## **Anleitung: Medizinfuchs Web-Ansicht**

Unter [www.medizinfuchs.de](http://www.medizinfuchs.de/) können Sie die Preise der verschiedenen Arzneimittel Hersteller vergleichen.

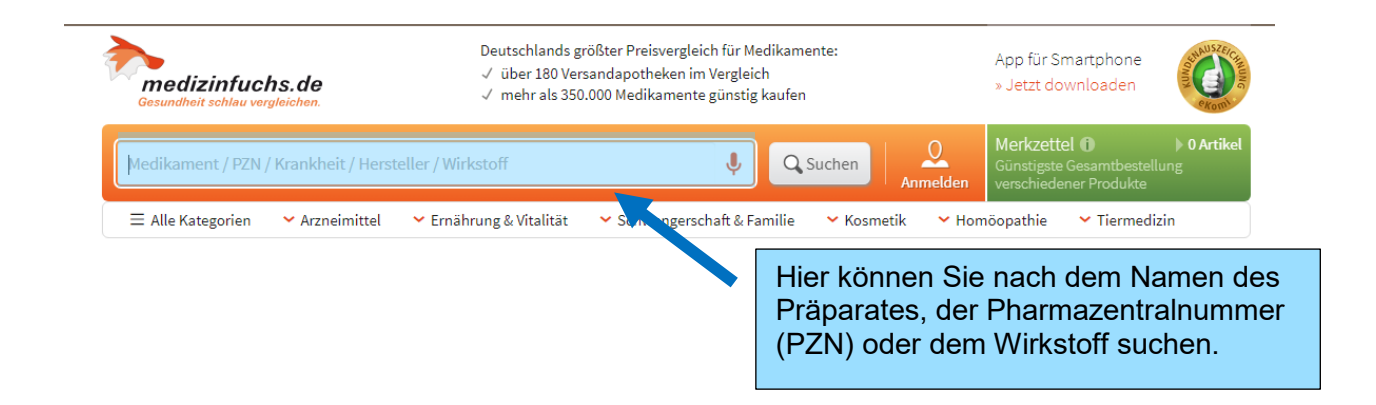

In unserem Beispiel haben wir das Originalpräparat Concor mit dem Wirkstoff Bisoprolol verglichen.

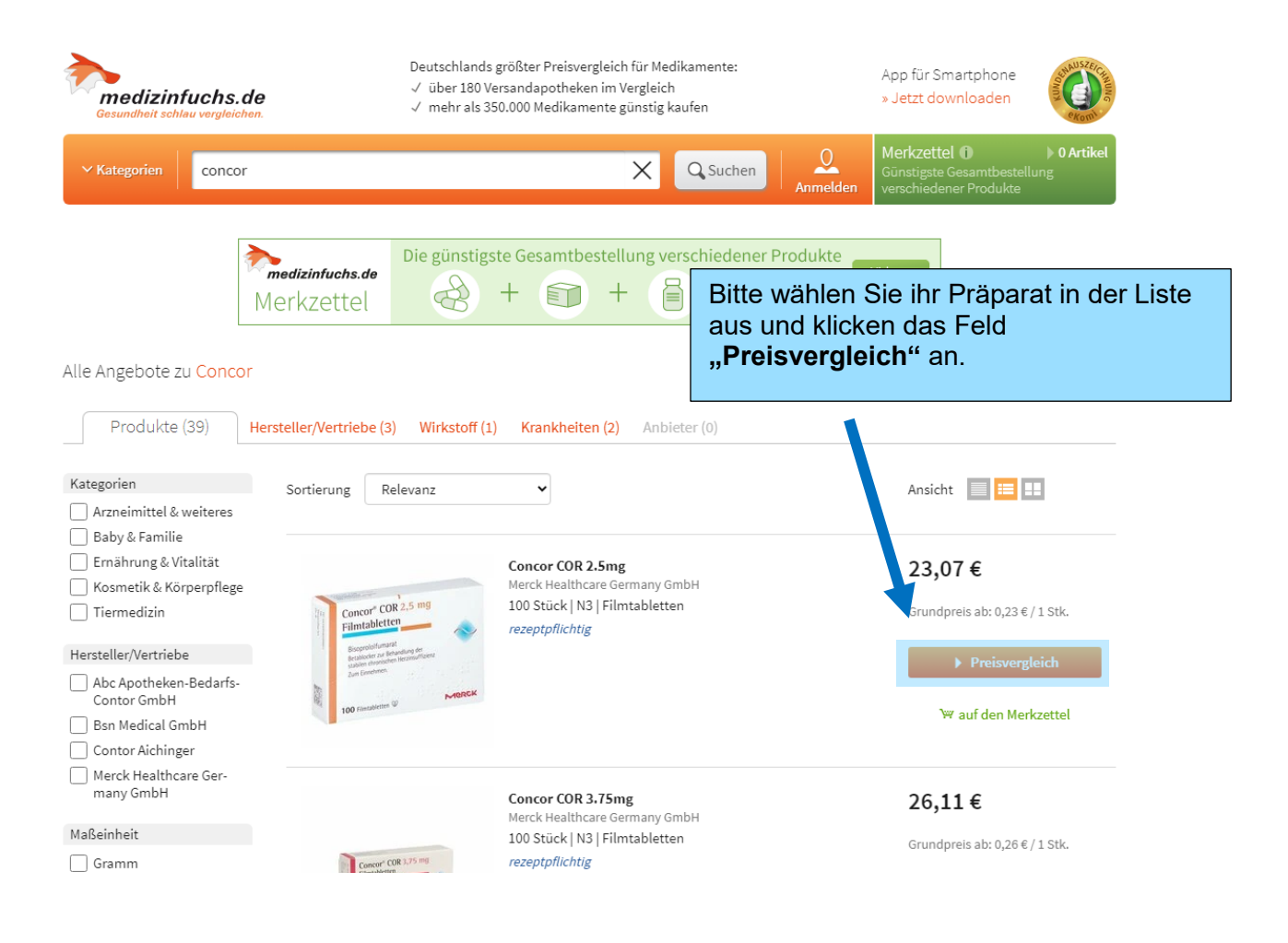

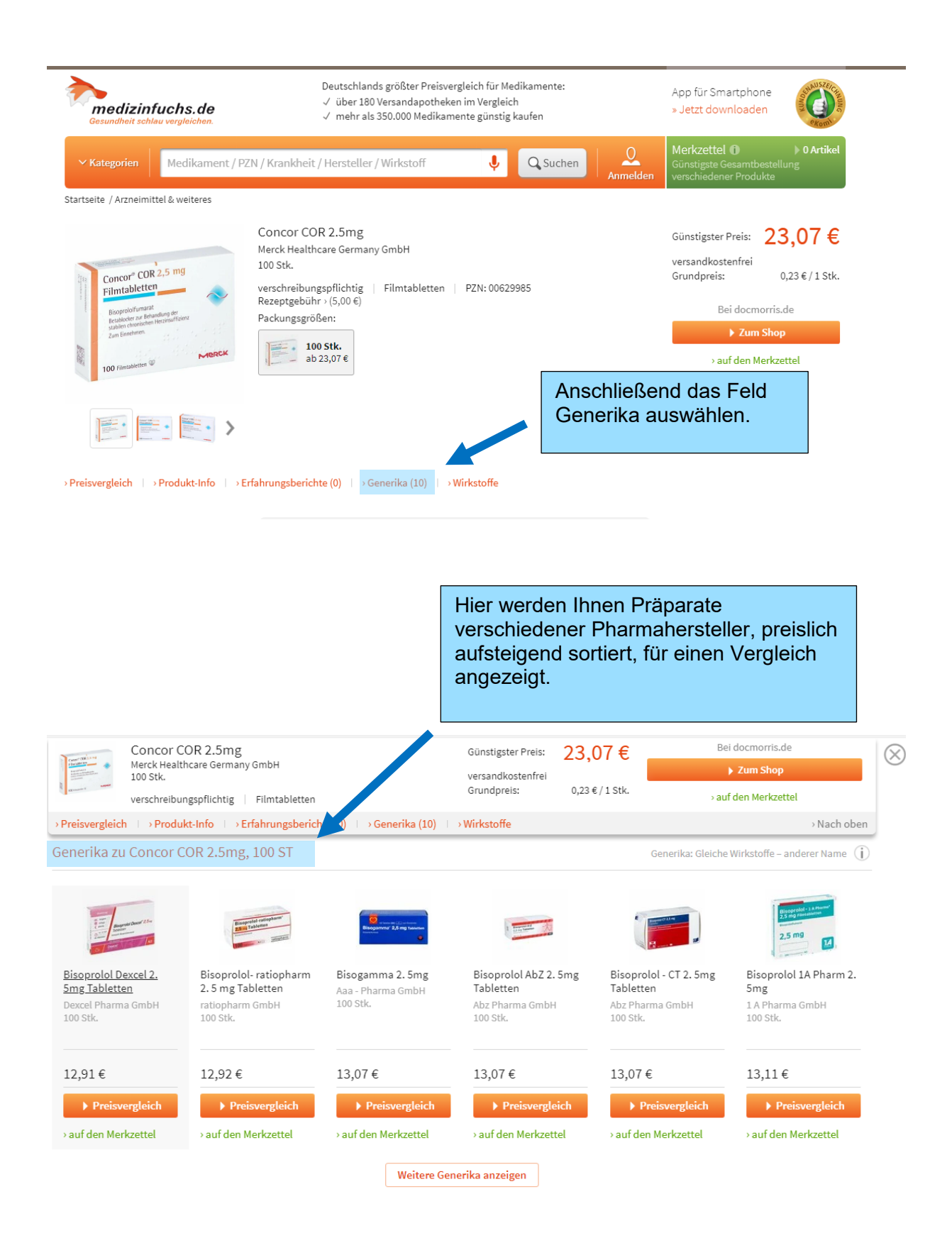